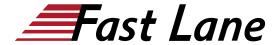

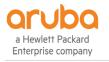

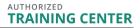

# Network Management with HPE Aruba Networking Central (AOS-10) (MACC)

ID MACC Preis 3'300.- € (exkl. MwSt.) Dauer 3 Tage

#### **Zielgruppe**

- · Networking IT professionals or
- technical marketing professionals looking to expand their knowledge and skillset on the Aruba Central platform

#### Kursziele

After you successfully complete this course, expect to be able to:

- Describe and explain HPE Aruba Networking Central features.
- Onboard devices in HPE Aruba Networking Central and explain the different methods for onboarding.
- Explain the purpose of groups, labels, and sites within HPE Aruba Networking Central.
- Describe HPE Aruba Networking Central API capabilities.
- Manage, configure, and monitor access points using HPE Aruba Networking Central.
- Describe HPE Aruba Networking Central services.

#### Kursinhalt

## Introduction to Network Management with HPE Aruba Networking Central (AOS-10) Central

- · Network challenges at the edge
- HPE Aruba Networking Central and HPE GreenLake
- Licensing

#### **Onboarding devices**

- · Adding devices to the inventory
- Zero Touch Provisioning
- Device inventory
- · Manually adding devices
- Cloud activation key
- Smartphone apps
- · Device assignment
- Key management
- · Subscription assignment
- Onboarding troubleshooting

#### Groups, sites, and labels

- Create groups, sites, and labels within HPE Aruba Networking Central
- Use groups, sites, and labels to filter and organize your devices

#### **VisualRF**

- · VisualRF setup
- Planning
- Deployed APs

#### **HPE Aruba Networking Instant Access Point configuration**

- Instant AP configuration
- Monitoring

#### Managing AOS-10 access points

- · AP configuration
- WLAN creation
- · Monitoring

#### **Cloud Guest**

- Guest access
- Cloud Guest
- Guest WLAN

#### **AIOps**

- HPE Aruba Networking Central cloud AlOps portfolio
- What AIOps is and is not
- Use case examples
- HPE Aruba Networking Central licenses for AlOps
- Al search
- Al Insights
- Al Assist

#### **Application Visibility and Presence Analytics**

- Application visibility
- Wi-Fi connectivity
- · Presence analytics

# a Hewlett Packard

### Network Management with HPE Aruba Networking Central (AOS-10) (MA©©)se company

TRAINING CENTER

#### **Administration and maintenance**

- Users and roles
- Reports
- Firmware
- Additional features

#### **HPE Aruba Networking Central API**

- What is API?
- REST basic concepts
- HPE Aruba Networking Central REST API overview
- HPE Aruba Networking Central API call with access token
- API tools
- API resources

#### Monitoring and troubleshooting

- · Network monitoring
- Device monitoring
- Client monitoring
- Troubleshooting tools

#### **Managed Service Provider**

- Enable MSP
- MSP dashboard and configuration
- Customization
- · Creating customers
- Groups
- MSP users
- Customer device assignment

### Network Management with HPE Aruba Networking Central (AOS-10) (MA©©)se company

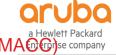

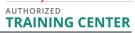

#### **Weltweite Trainingscenter**

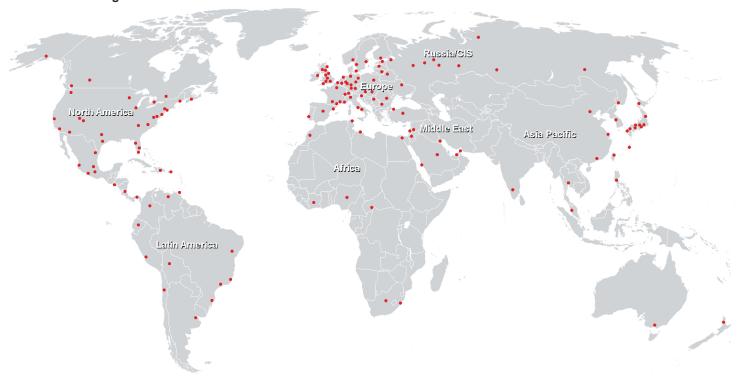

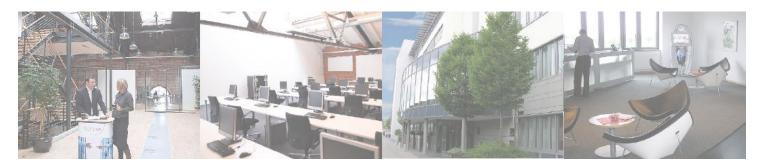

#### Fast Lane Institute for Knowledge Transfer (Switzerland) AG

Husacherstrasse 3 CH-8304 Wallisellen Tel. +41 44 832 50 80

info@flane.ch, https://www.flane.ch